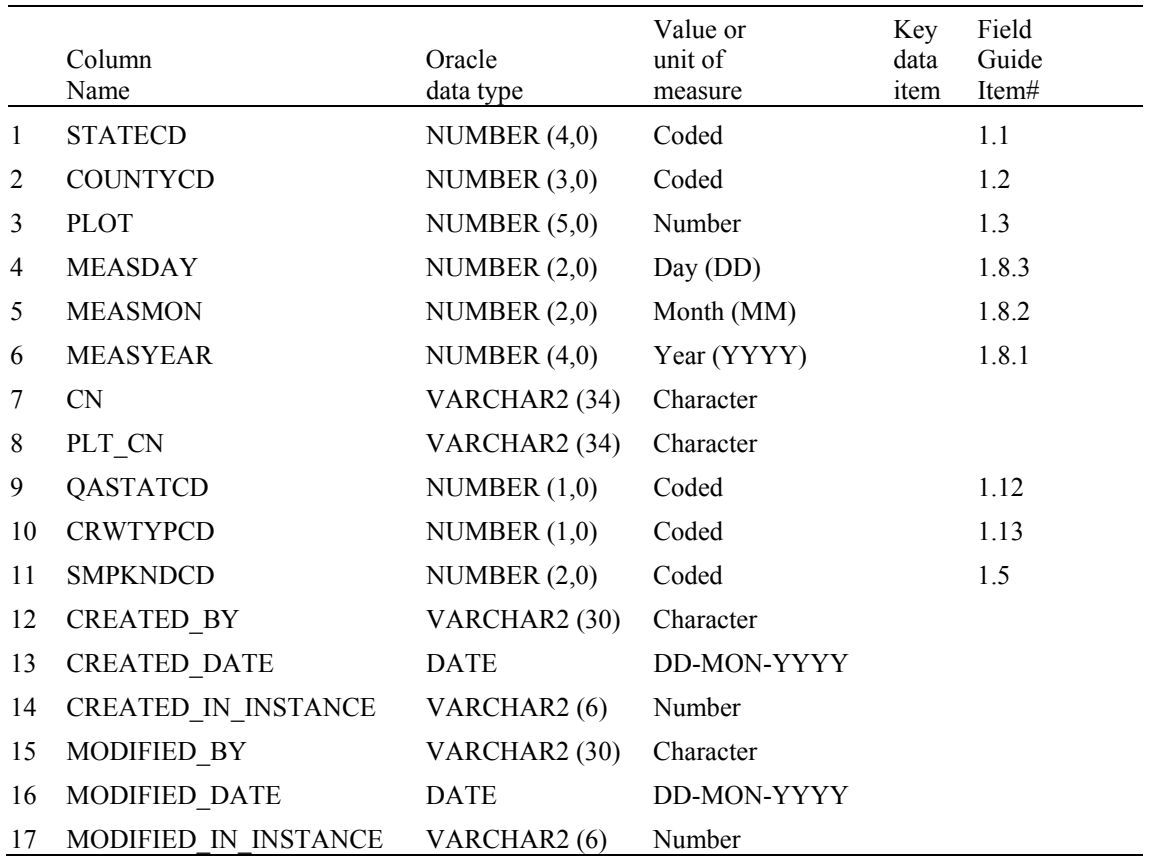

# **Down Woody Material (Visit) Table (Oracle table name is DWM\_VISIT)**

- 1. STATECD State code. Bureau of the Census Federal Information Processing Standards (FIPS) two-digit code for each State. Refer to table 1 at the end of the description of the SURVEY table
- 2. COUNTYCD County code. The identification number for a county, parish, watershed, borough, or similar governmental unit in a State. FIPS codes from the Bureau of the Census, 1990, are used. Refer to Appendix C for codes.
- 3. PLOT Phase 2 plot number. An identifier for a plot location. Along with STATECD, CYCLE, SUBCYCLE, COUNTYCD and/or some other combinations of variables, PLOT may be used to uniquely identify a plot. On the base grid of plots, a single phase 2 plot is associated with a phase 2 hex.
- 4. MEASDAY Measurement day. The day of the month in which the plot was completed.
- 5. MEASMON Measurement month. The month in which the plot was completed.

- Code Description
	- 01 January
	- 02 February
	- 03 March
	- 04 April
	- 05 May
	- 06 June
	- 07 July
	- 08 August
	- 09 September
	- 10 October
	- 11 November
	- 12 December
- 6. MEASYEAR Measurement year. The year in which the plot was completed. This year may differ from INVYR in the SURVEY table.
- 7. CN Sequence number. A unique sequence number used to identify a county record.
- 8. PLT CN Plot sequence number. Foreign key linking the subplot record to the plot record.
- 9. QASTATCD QA status code. The code indicates the type of plot data collected.

Code Description

- 1 Standard production plot
- 2 Cold check
- 3 Reference plot (off grid)
- 4 Training/practice plot (off grid)
- 5 Botched plot file (disregard during data processing)
- 6 Blind check
- 7 Production plot (hot check)
- 10. CRWTYPCD Crew type code. A code identifying the type of crew measuring the plot.

Code Description

- 1 Standard field crew
- 2 QA crew (any QA crew member present collecting data)
- 11. SMPKNDCD Sample kind code. A code to indicate whether the plot is being measured for the first time, had been measured in a previous cycle

and is being remeasured, or had been remeasured previously but could not be relocated and this is the replacement.

### Code Description

- 0 Periodic inventory plot
- 1 Initial plot establishment of the National design plot
- 2 Remeasurement of a previously established National design plot –field visited or remotely classified
- 3 Replacement of a previously established National design plot
- 4 Modeled
- 9 Not sampled

## 12. CREATED\_BY

The user who created the record.

### 13. CREATED\_DATE

 The date the record was created. Date will be in the form DD-MON-YYYY.

### 14. CREATED IN INSTANCE

 The database instance in which the record was created. This uniquely identifies which computer system was used to create the record.

### 15. MODIFIED\_BY

 The user who modified the record. This field will be null if the data have not been modified since initial creation.

### 16. MODIFIED\_DATE

 The date the record was last modified. This field will be null if the data have not been modified since initial creation. Date will be in the form DD-MON-YYYY.

### 17. MODIFIED IN INSTANCE

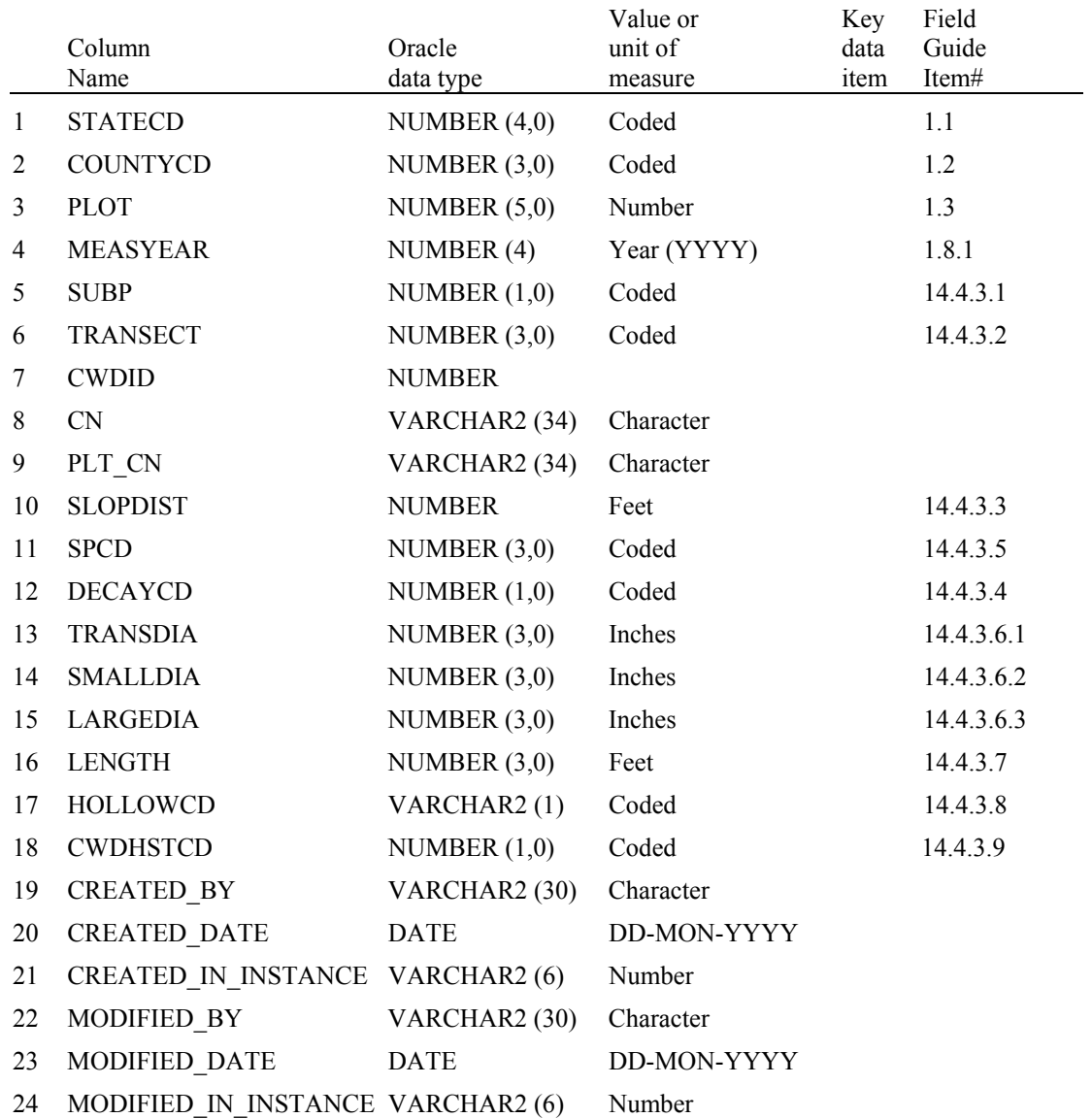

## **Down Woody Material (Coarse Woody Debris) Table (Oracle table name is DWM\_COARSE\_WOODY\_DEBRIS)**

- 1. STATECD State code. Bureau of the Census Federal Information Processing Standards (FIPS) two-digit code for each State. Refer to table 1 at the end of the description of the SURVEY table
- 2. COUNTYCD County code. The identification number for a county, parish, watershed, borough, or similar governmental unit in a State. FIPS codes from the Bureau of the Census, 1990, are used. Refer to Appendix C for codes.
- 3. PLOT Phase 2 plot number. An identifier for a plot location. Along with STATECD, CYCLE, SUBCYCLE, COUNTYCD and/or some other combinations of variables, PLOT may be used to uniquely identify a plot. On the base grid of plots, a single phase 2 plot is associated with a phase 2 hex.
- 4. MEASYEAR Measurement year. The year the plot was completed.
- 5. SUBP Subplot number. Number of the subplot. Annual inventories have subplot number values of 1 through 4. Periodic inventories subplot numbers will vary. For more information, contact the appropriate FIA unit.
- 6. TRANSECT Transect. The azimuth of the subplot transect on which the piece is sampled.
	- Code Description
	- 030 Transect extends 30 degrees from subplot center
	- 150 Transect extends 150 degrees from subplot center
	- 270 Transect extends 270 degrees from subplot center
- 7. CWDID Coarse woody debris piece number.
- 8. CN Sequence number. A unique sequence number used to identify a county record.
- 9. PLT CN Plot sequence number. Foreign key linking the subplot record to the plot record.
- 10. SLOPDIST Slope distance. CWD slope distance indicating the slope distance from the subplot center to the point where the transect intersects the longitudinal center of the piece. Recorded to the nearest 0.1 feet.
- 11. SPCD Species code. An FIA tree species code. Refer to Appendix F for codes.
- 12. DECAYCD Decay code. CWD decay class, which predominates along the recorded CWD total length of the piece.

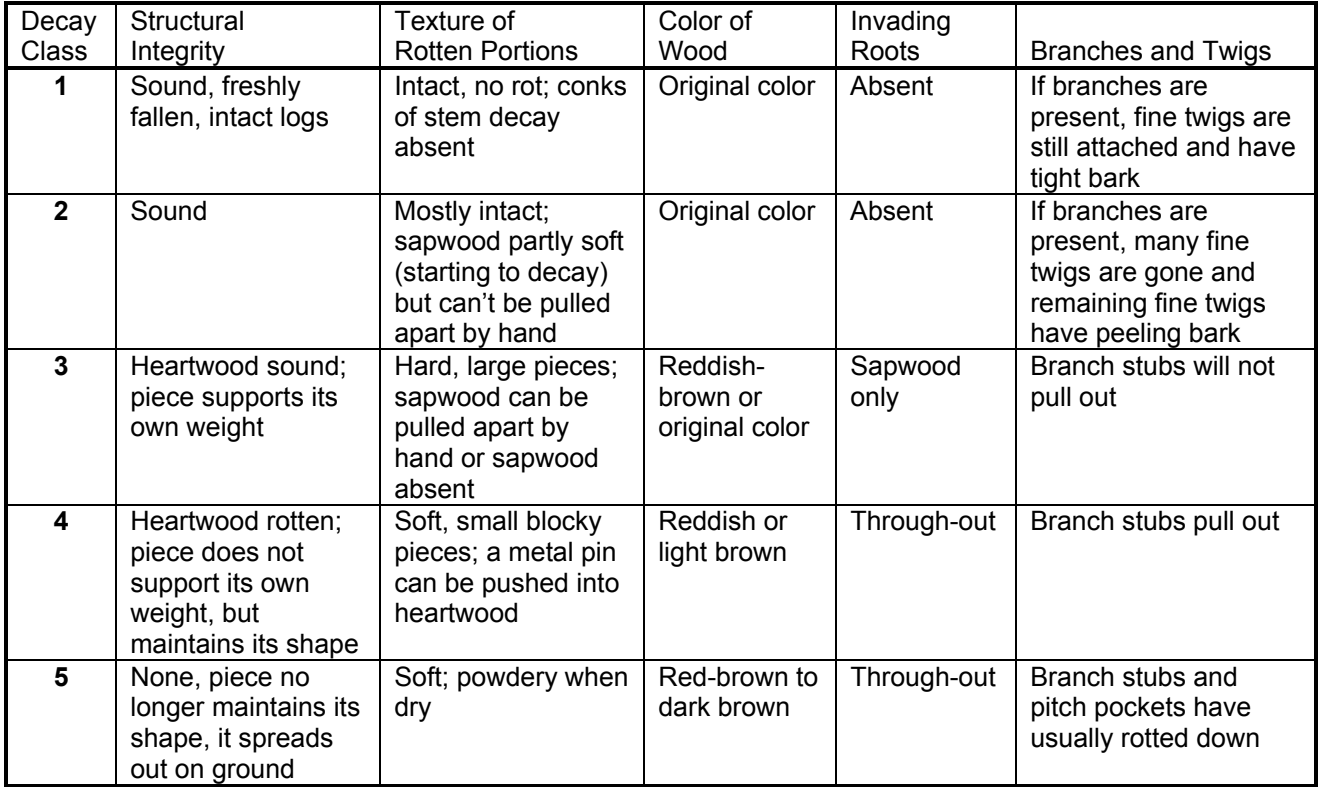

 Note: CWD decay class 5 pieces must still resemble a log, therefore, the first tally rule is that they must be  $\geq 5.0$  inches in diameter,  $\geq 5.0$  inches from the surface of the ground, and at least 3.0 feet long

- 13. TRANSDIA Transect diameter. The diameter at point of intersection that indicates the piece's diameter at the point where the transect intersects the longitudinal center of the piece. Recorded to the nearest inch.
- 14. SMALLDIA Small diameter. The diameter at the small end that indicates the diameter at the piece's small end, recorded to the nearest inch. The diameter at the small end occurs either at (1) the actual end of the piece, if the end has a diameter  $> 3.0$  inches, or (2) at the point where the piece tapers down to 3.0 inches in diameter.
- 15. LARGEDIA Large diameter. The diameter at the large end that indicates the diameter at the piece's large end, recorded to the nearest inch. The large end will occur either at a broken or sawn end, at a fracture, or at the root collar.
- 16. LENGTH Length. CWD total length is the length of the piece that lies between the piece's recorded diameter at the small end and diameter at the large end. Recorded to the nearest foot.
- 17. HOLLOWCD Hollow code. This code indicates whether or not the piece is hollow.
	- Code Description
	- Y A piece is considered hollow if a cavity extends at least 2 feet along the central longitudinal axis of the piece, and the diameter of the entrance to the cavity is at least 1/4 of the diameter of the piece where the entrance occurs. The entrance occurs at the point where the circumference of the cavity is whole -- the point where wood is present completely around the circumference of the cavity. The length of the cavity begins at this point.
	- N Does not meet criteria for being a hollow log
- 18. CWDHSTCD Coarse woody debris history code. Indicates whether or not the piece of CWD is on the ground as a result of harvesting operations or as a result of natural circumstances.
	- Code Description
	- 1 CWD piece is on the ground as a result of natural causes
	- 2 CWD piece is on the ground as a result of major recent harvest activity  $\left(\leq 15 \text{ yrs old}\right)$
	- 3 CWD piece is on the ground as a result of older harvest activity  $(> 15$  yrs old)
	- 4 CWD piece is on the ground as a result of an incidental harvest (such as firewood cutting)
	- 5 Exact Reason Unknown
- 19. CREATED\_BY

The user who created the record.

20. CREATED\_DATE

 The date the record was created. Date will be in the form DD-MON-YYYY.

21. CREATED IN INSTANCE

 The database instance in which the record was created. This uniquely identifies which computer system was used to create the record.

22. MODIFIED\_BY

 The user who modified the record. This field will be null if the data have not been modified since initial creation.

# 23. MODIFIED\_DATE

 The date the record was last modified. This field will be null if the data have not been modified since initial creation. Date will be in the form DD-MON-YYYY.

# 24. MODIFIED\_IN\_INSTANCE

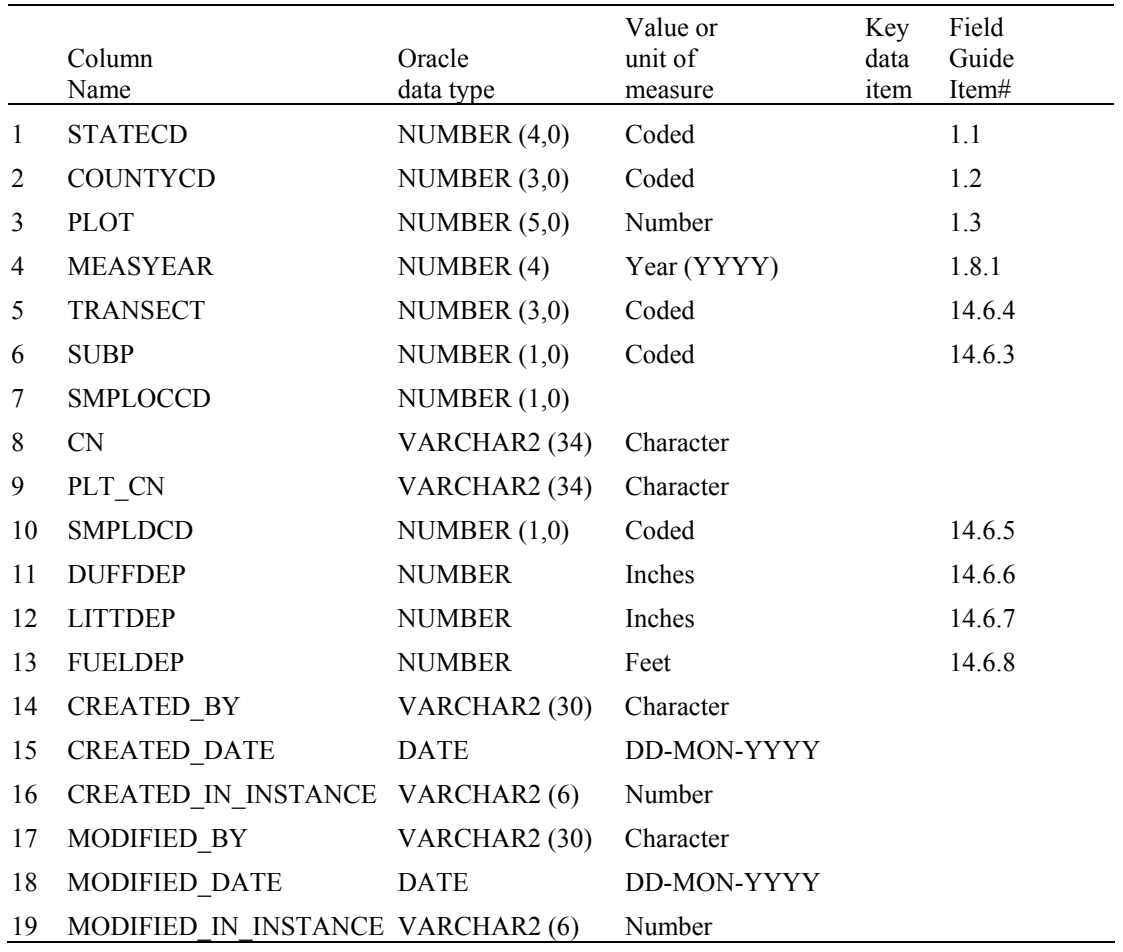

## **Down Woody Material (Duff, Litter, Fuel) Table (Oracle table name is DWM\_DUFF\_LITTER\_FUEL)**

- 1. STATECD State code. Bureau of the Census Federal Information Processing Standards (FIPS) two-digit code for each State. Refer to table 1 at the end of the description of the SURVEY table
- 2. COUNTYCD County code. The identification number for a county, parish, watershed, borough, or similar governmental unit in a State. FIPS codes from the Bureau of the Census, 1990, are used. Refer to Appendix C for codes.
- 3. PLOT Phase 2 plot number. An identifier for a plot location. Along with STATECD, CYCLE, SUBCYCLE, COUNTYCD and/or some other combinations of variables, PLOT may be used to uniquely identify a plot. On the base grid of plots, a single phase 2 plot is associated with a phase 2 hex.
- 4. MEASYEAR Measurement year. The year the plot was completed.

5. TRANSECT Transect. Indicates the azimuth of the subplot transect.

### Code Description

- 030 Transect extends 30 degrees from subplot center
- 150 Transect extends 150 degrees from subplot center
- 270 Transect extends 270 degrees from subplot center
- 6. SUBP Subplot number. Number of the subplot center from which the transect originates.
	- Code Description
	- 1 Center subplot
	- 2 North subplot
	- 3 Southeast subplot
	- 4 Southwest subplot
- 7. SMPLOCCD Sample location code. Duff/litter sample location (Note: During 2001 field season duff/litter sampled at two locations (14 and 24 feet), while from 2002 to present duff/litter are sampled at one location along the CWD transect at 24 feet).
	- Code Description
	- 1 Duff/litter sampled at 14 feet slope distance
	- 2 Duff/litter sampled at 24 feet slope distance
- 8. CN Sequence number. A unique sequence number used to identify a county record.
- 9. PLT CN Plot sequence number. Foreign key linking the subplot record to the plot record.
- 10. SMPLDCD Sampled code. Indicates if the depth of the duff, litter, and fuelbed was measured.

#### Code Description

- 0 Duff and litter depth not sampled; Fuelbed is sampled
- 1 All sampled: Duff, litter, and fuelbed
- 2 Nothing sampled; Duff, litter, fuelbed are not sampled
- 11. DUFFDEP Duff depth. Depth of duff layer to the nearest 0.1 inch.
- 12. LITTDEP Litter depth. Depth of litter layer to the nearest 0.1 inch.
- 13. FUELDEP Fuelbed depth. Depth of fuelbed to the nearest 0.1 foot.

## 14. CREATED\_BY

The user who created the record.

### 15. CREATED\_DATE

 The date the record was created. Date will be in the form DD-MON-YYYY.

## 16. CREATED IN INSTANCE

 The database instance in which the record was created. This uniquely identifies which computer system was used to create the record.

### 17. MODIFIED\_BY

 The user who modified the record. This field will be null if the data have not been modified since initial creation.

## 18. MODIFIED\_DATE

 The date the record was last modified. This field will be null if the data have not been modified since initial creation. Date will be in the form DD-MON-YYYY.

### 19. MODIFIED IN INSTANCE

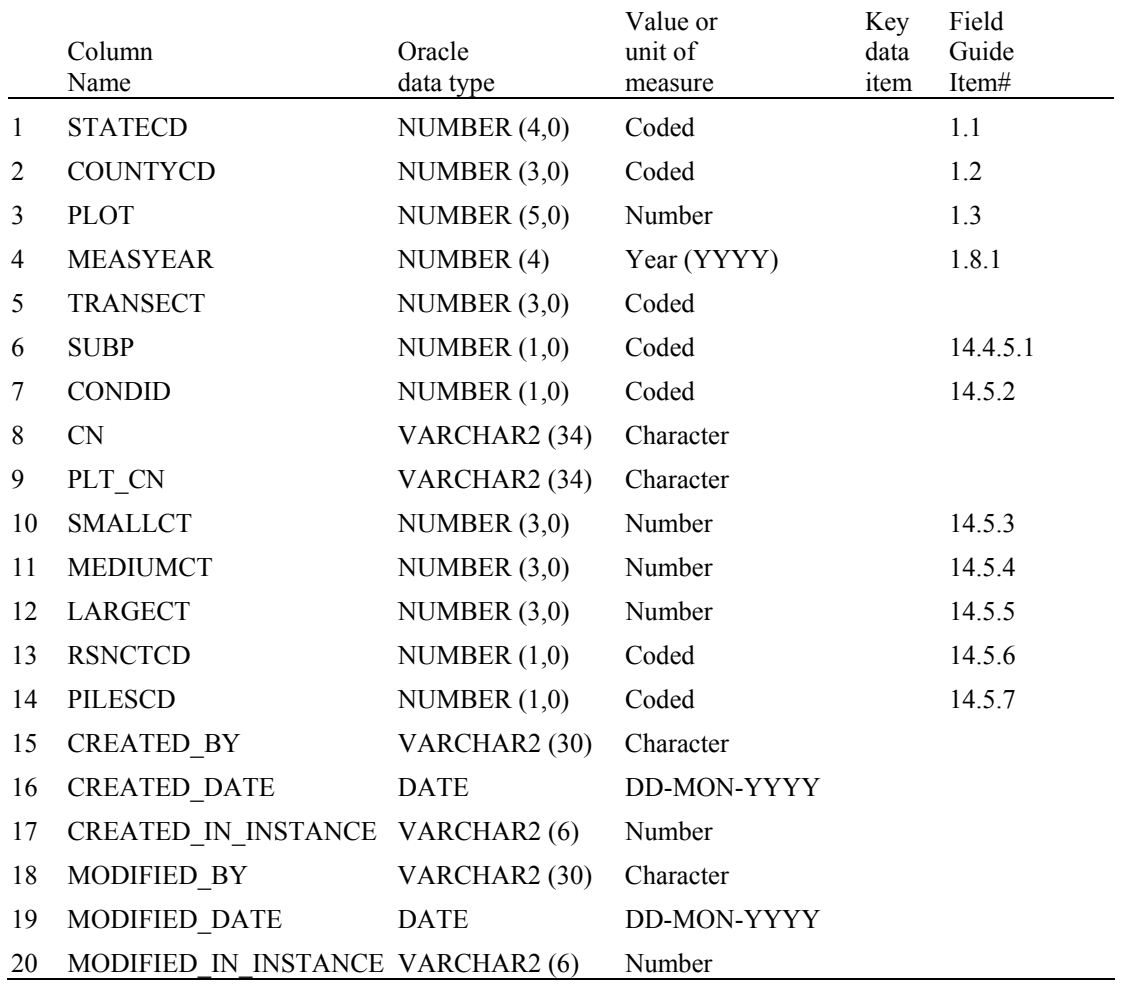

## **Down Woody Material (Fine Woody Debris) Table (Oracle table name is DWM\_FINE\_WOODY\_DEBRIS)**

- 1. STATECD State code. Bureau of the Census Federal Information Processing Standards (FIPS) two-digit code for each State. Refer to table 1 at the end of the description of the SURVEY table
- 2. COUNTYCD County code. The identification number for a county, parish, watershed, borough, or similar governmental unit in a State. FIPS codes from the Bureau of the Census, 1990, are used. Refer to Appendix C for codes.
- 3. PLOT Phase 2 plot number. An identifier for a plot location. Along with STATECD, CYCLE, SUBCYCLE, COUNTYCD and/or some other combinations of variables, PLOT may be used to uniquely identify a plot. On the base grid of plots, a single phase 2 plot is associated with a phase 2 hex.
- 4. MEASYEAR Measurement year. The year the plot was completed.
- 5. TRANSECT Transect. The azimuth of the subplot transect on which the piece is sampled.
	- Code Description
	- 030 Transect extends 30 degrees from subplot center
	- 150 Transect extends 150 degrees from subplot center
	- 270 Transect extends 270 degrees from subplot center
- 6. SUBP Subplot number. Number of the subplot. Annual inventories have subplot number values of 1 through 4. Periodic inventories subplot numbers will vary. For more information, contact the appropriate FIA unit.
- 7. CONDID Forest condition class. The code indicating the number of the condition class that pertains to the FWD count.
- 8. CN Sequence number. A unique sequence number used to identify a county record.
- 9. PLT CN Plot sequence number. Foreign key linking the subplot record to the plot record.
- 10. SMALLCT Small count. 1-hr FWD tally. The number of pieces counted in this size class (0.01 to 0.24-inch diameter) along the transect segment. Individual pieces are tallied up to 50, then ocularly estimated over a tally of 50 (see 14.5, #6).
- 11. MEDIUMCT Medium count. 10-hr FWD tally. The number of pieces counted in this size class (0.25 to 0.9-inch diameter) along the transect segment. Individual pieces are tallied up to 50, then ocularly estimated over a tally of 50 (see 14.5, #6).
- 12. LARGECT Large count. 100-hr FWD tally. The number of pieces counted in this size class (1.0 to 2.9 inch diameter) along the transect segment. Individual pieces are tallied up to 20, then ocularly estimated over a tally of 20 (see section 14.5,  $#6$ ).

 13. RSNCTCD Reason count code. Reason high tally code that applies to the situation encountered on the transect. A code is entered if any of the counts on a transect are greater than 100 pieces.

Code Description

- 0 FWD is not unusually high
- 1 High count is due to an overall high density of FWD across the transect
- 2 Wood Rat's nest located on transect
- 3 Tree or shrub laying across transect
- 4 Other reason

 14. PILESCD Piles code. Pile obstruction code that indicates whether a residue pile intersects the FWD transect segment. The default is always 0; crews will enter a 1 if the situation is encountered on the transect.

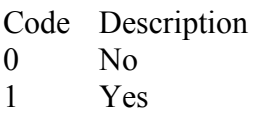

## 15. CREATED\_BY

The user who created the record.

### 16. CREATED\_DATE

 The date the record was created. Date will be in the form DD-MON-YYYY.

### 17. CREATED IN INSTANCE

 The database instance in which the record was created. This uniquely identifies which computer system was used to create the record.

### 18. MODIFIED\_BY

 The user who modified the record. This field will be null if the data have not been modified since initial creation.

### 19. MODIFIED\_DATE

 The date the record was last modified. This field will be null if the data have not been modified since initial creation. Date will be in the form DD-MON-YYYY.

# 20. MODIFIED\_IN\_INSTANCE

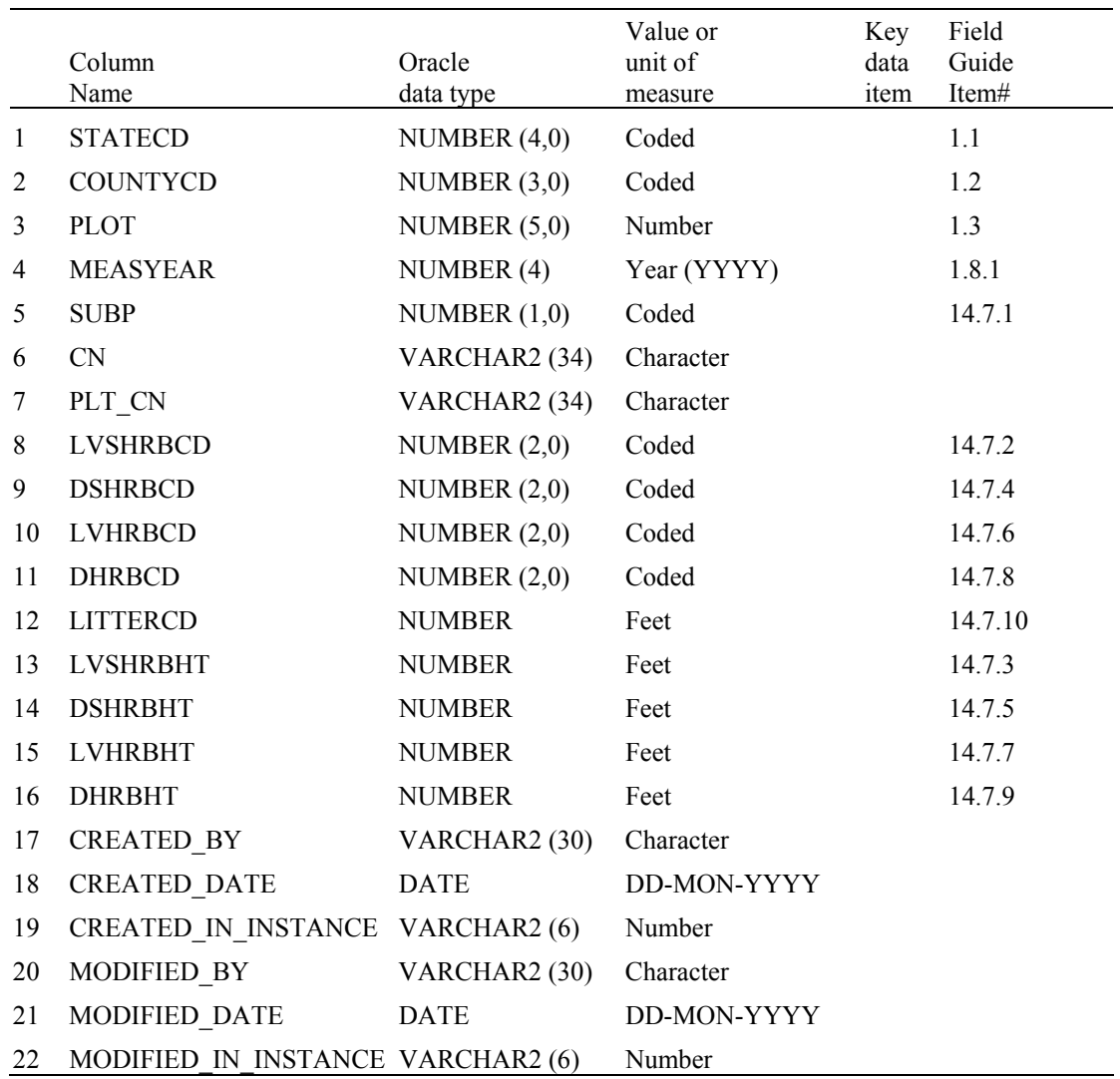

## **Down Woody Material (Microplot Fuel) Table (Oracle table name is DWM\_MICROPLOT\_FUEL)**

- 1. STATECD State code. Bureau of the Census Federal Information Processing Standards (FIPS) two-digit code for each State. Refer to table 1 at the end of the description of the SURVEY table
- 2. COUNTYCD County code. The identification number for a county, parish, watershed, borough, or similar governmental unit in a State. FIPS codes from the Bureau of the Census, 1990, are used. Refer to Appendix C for codes.
- 3. PLOT Phase 2 plot number. An identifier for a plot location. Along with STATECD, CYCLE, SUBCYCLE, COUNTYCD and/or some other combinations of variables, PLOT may be used to uniquely

identify a plot. On the base grid of plots, a single phase 2 plot is associated with a phase 2 hex.

- 4. MEASYEAR Measurement year. The year the plot was completed.
- 5. SUBP Subplot number. Number of the subplot center from which the transect originates.
	- Code Description
	- 1 Center subplot<br>2 North subplot
	- North subplot
	- 3 Southeast subplot
	- 4 Southwest subplot
- 6. CN Sequence number. A unique sequence number used to identify a county record.
- 7. PLT\_CN Plot sequence number. Foreign key linking the subplot record to the plot record.
- 8. LVSHRBCD Live shrub code. The code for the cover class that indicates the percent cover of the forested microplot area covered with live shrubs.

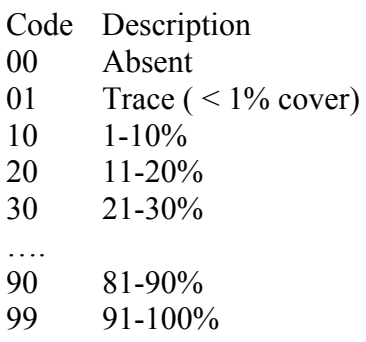

 9. DSHRBCD Dead shrub code. The code for the cover class that indicates the percent cover of the forested microplot area covered with dead shrubs and dead branches attached to live shrubs if visible from above.

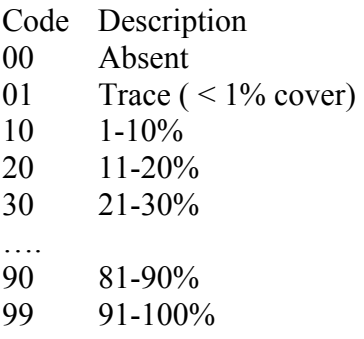

 10. LVHRBCD Live herb code. The code for the cover class that indicates the percent cover of the forested microplot area covered with live herbaceous plants.

> Code Description 00 Absent 01 Trace ( $\leq 1\%$  cover) 10 1-10% 20 11-20% 30 21-30% …. 90 81-90% 99 91-100%

 11. DHRBCD Dead herb code. The code for the cover class that indicates the percent cover of the forested microplot area covered with dead herbaceous plants and dead leaves attached to live plants if visible from above.

> Code Description 00 Absent 01 Trace ( $\leq 1\%$  cover) 10 1-10% 20 11-20% 30 21-30% …. 90 81-90% 99 91-100%

 12. LITTERCD Litter code. The code for the cover class that indicates the percent cover of the forested microplot area covered with litter. Litter is the layer of freshly fallen leaves, twigs, dead moss, dead lichens, and other fine particles of organic matter found on the surface of the forest floor. Decomposition is minimal.

> Code Description 00 Absent 01 Trace ( $\leq$  1% cover) 10 1-10% 20 11-20% 30 21-30% …. 90 81-90% 99 91-100%

- 13. LVSHRBHT Live shrub height. Indicates the height of the tallest shrub to the nearest 0.1 foot. Heights  $\leq 6$  feet are measured and heights  $\geq 6$  feet are estimated.
- 14. DSHRBHT Dead shrub height. Indicates the height of the tallest dead shrub to the nearest 0.1 foot. Heights  $\leq$  6 feet are measured and heights  $\geq$ 6 feet are estimated.
- 15. LVHRBHT Live herb height. Indicates the height (at the tallest point) of the live herbaceous layer to the nearest 0.1 foot. Maximum height is 6 feet.
- 16. DHRBHT Dead herb height. Indicates the height (at the tallest point) of the dead herbaceous layer to the nearest 0.1 foot. Maximum height is 6 feet.

## 17. CREATED\_BY

The user who created the record.

## 18. CREATED\_DATE

 The date the record was created. Date will be in the form DD-MON-YYYY.

### 19. CREATED IN INSTANCE

 The database instance in which the record was created. This uniquely identifies which computer system was used to create the record.

### 20. MODIFIED\_BY

 The user who modified the record. This field will be null if the data have not been modified since initial creation.

## 21. MODIFIED\_DATE

 The date the record was last modified. This field will be null if the data have not been modified since initial creation. Date will be in the form DD-MON-YYYY.

## 22. MODIFIED IN INSTANCE

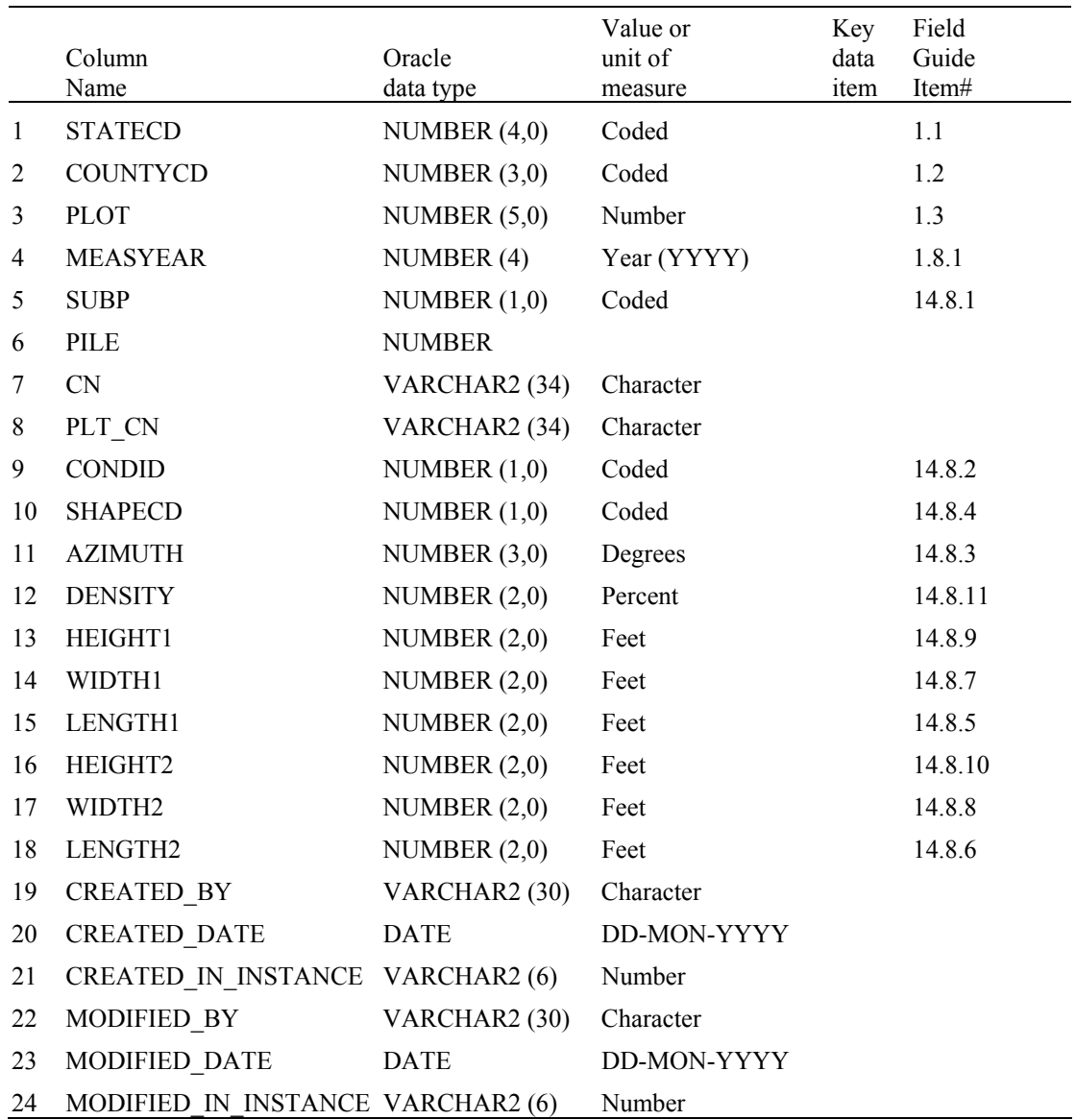

## **Down Woody Material (Residual Pile) Table (Oracle table name is DWM\_RESIDUAL\_PILE)**

- 1. STATECD State code. Bureau of the Census Federal Information Processing Standards (FIPS) two-digit code for each State. Refer to table 1 at the end of the description of the SURVEY table
- 2. COUNTYCD County code. The identification number for a county, parish, watershed, borough, or similar governmental unit in a State. FIPS codes from the Bureau of the Census, 1990, are used. Refer to Appendix C for codes.
- 3. PLOT Phase 2 plot number. An identifier for a plot location. Along with STATECD, CYCLE, SUBCYCLE, COUNTYCD and/or some other combinations of variables, PLOT may be used to uniquely identify a plot. On the base grid of plots, a single phase 2 plot is associated with a phase 2 hex.
- 4. MEASYEAR Measurement year. The year the plot was completed.
- 5. SUBP Subplot number.

# Code Description

- 1 Center subplot
- 2 North subplot
- 3 Southeast subplot
- 4 Southwest subplot
- 6. PILE Subplot pile number.
- 7. CN Sequence number. A unique sequence number used to identify a county record.
- 8. PLT CN Plot sequence number. Foreign key linking the subplot record to the plot record.
- 9. CONDID Forest condition class. The code indicating the number of the condition class to which the pile is assigned.
- 10. SHAPECD Shape code. The pile is assigned a shape code depending on its unique shape (figure 14-12 in field methods guide).

## Code Description

- 1 Paraboloids
- 2 Half-cylinder
- 3 Half-frustrum of cone
- 4 Irregular solid
- 11. AZIMUTH The code indicating the azimuth from the subplot center to the pile. This azimuth centers on the pile so that it can be relocated. Use 360 for north.
- 12. DENSITY Density (packing ratio of pile). The code estimating the percent of the pile that consists of wood. Air, soil, rock, and live plants are not included in the estimate. Estimate to the nearest 10 percent.

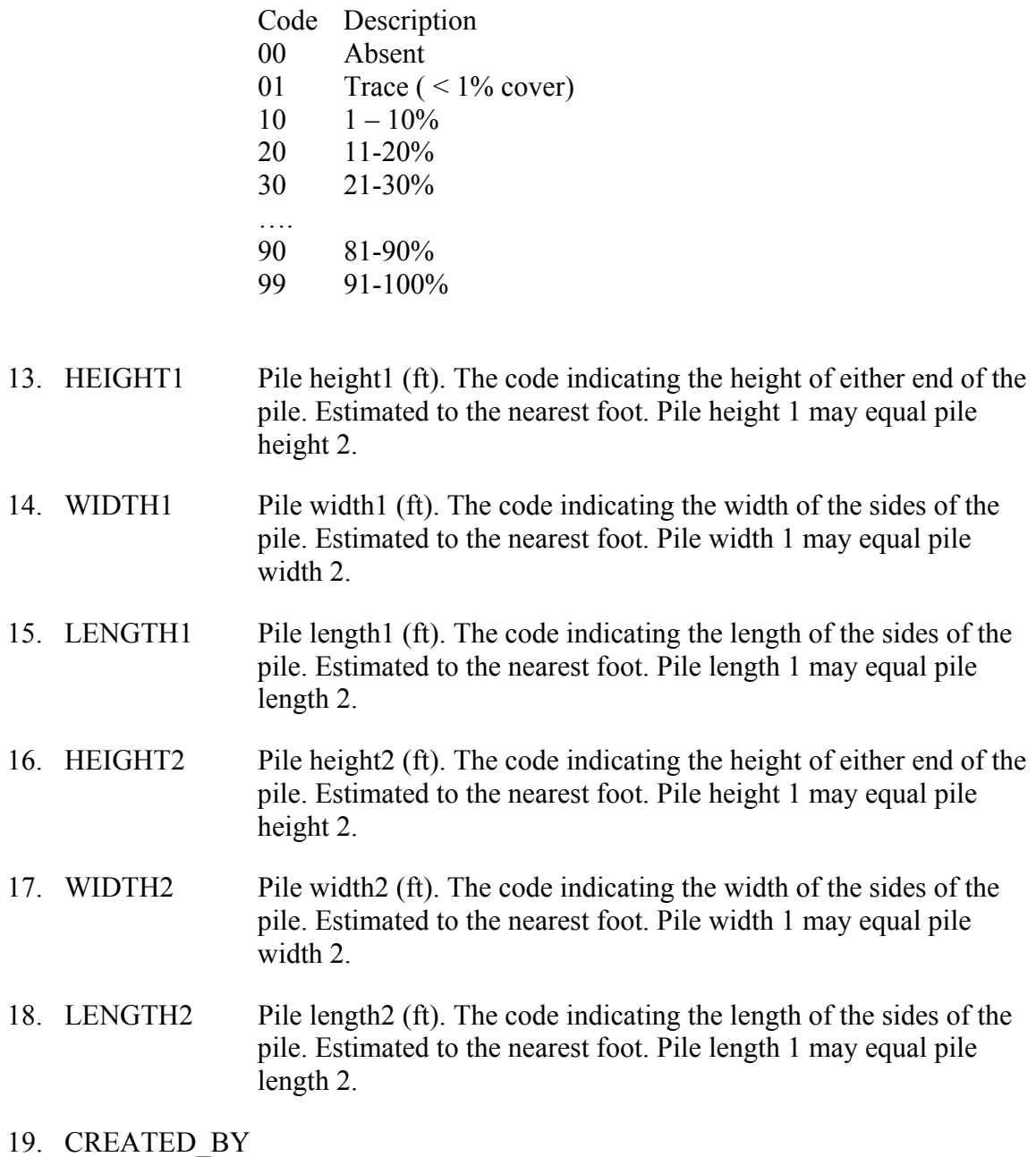

The user who created the record.

# 20. CREATED\_DATE

 The date the record was created. Date will be in the form DD-MON-YYYY.

## 21. CREATED IN INSTANCE

 The database instance in which the record was created. This uniquely identifies which computer system was used to create the record.

### 22. MODIFIED\_BY

 The user who modified the record. This field will be null if the data have not been modified since initial creation.

### 23. MODIFIED\_DATE

 The date the record was last modified. This field will be null if the data have not been modified since initial creation. Date will be in the form DD-MON-YYYY.

# 24. MODIFIED IN INSTANCE

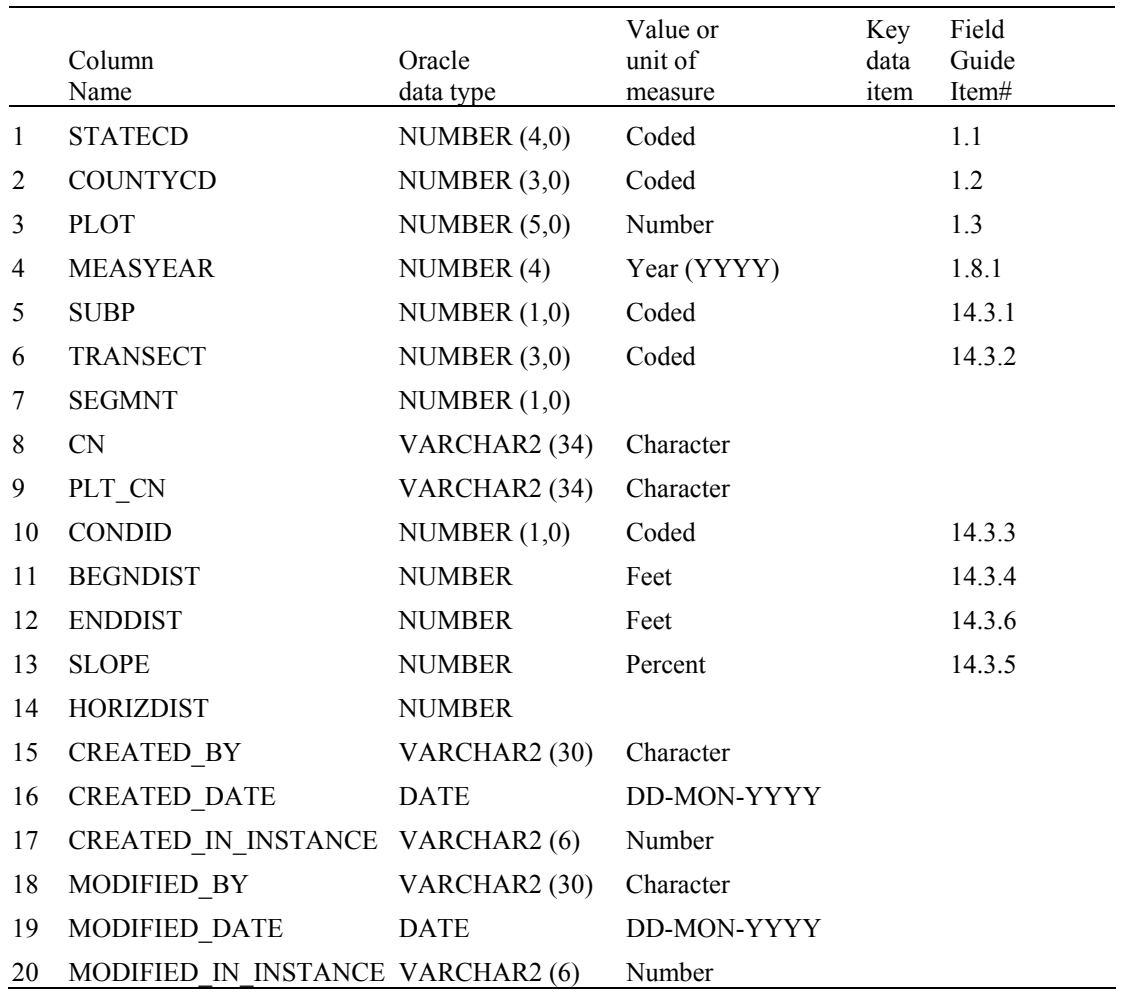

### **Down Woody Material (Transect Segment) Table (Oracle table name is DWM\_TRANSECT\_SEGMENT)**

- 1. STATECD State code. Bureau of the Census Federal Information Processing Standards (FIPS) two-digit code for each State. Refer to table 1 at the end of the description of the SURVEY table
- 2. COUNTYCD County code. The identification number for a county, parish, watershed, borough, or similar governmental unit in a State. FIPS codes from the Bureau of the Census, 1990, are used. Refer to Appendix C for codes.
- 3. PLOT Phase 2 plot number. An identifier for a plot location. Along with STATECD, CYCLE, SUBCYCLE, COUNTYCD and/or some other combinations of variables, PLOT may be used to uniquely identify a plot. On the base grid of plots, a single phase 2 plot is associated with a phase 2 hex.
- 4. MEASYEAR Measurement year. The year the plot was completed.
- 5. SUBP Subplot number. The code indicating the subplot center from which the transect originates.
	- Code Description
	- 1 Center subplot
	- 2 North subplot
	- 3 Southeast subplot
	- 4 Southwest subplot
- 6. TRANSECT Transect. The azimuth of the subplot transect on which the piece is sampled.
	- Code Description
	- 030 Transect extends 30 degrees from subplot center
	- 150 Transect extends 150 degrees from subplot center
	- 270 Transect extends 270 degrees from subplot center
- 7. SEGMNT Transect segment number.
- 8. CN Sequence number. A unique sequence number used to identify a county record.
- 9. PLT CN Plot sequence number. Foreign key linking the subplot record to the plot record.
- 10. CONDID Segment condition class. The code indicating the number of the condition class for the transect segment. Use the same code assigned to the condition class on the subplot or elsewhere on the plot. The first segment recorded for each transect will have the same condition class number as assigned to the subplot center.
- 11. BEGNDIST Beginning distance. The location (using slope distance) on the transect line where the transect intersects the boundary with the adjacent condition class nearer to the subplot center. The first record for each transect will have a beginning distance of 00.0 ft. Each subsequent record will have a beginning distance equal to the ending distance of the previous record. Measured to the nearest 0.1 ft.
- 12. ENDDIST Ending distance. The location (using slope distance) on the transect line where the transect exits the condition class being delineated and intersects the boundary with a different condition class further away from the subplot center. If no other condition classes are encountered, the location (using slope distance) of the end of the transect line is recorded. Measured to the nearest 0.1 foot.
- 13. SLOPE Segment slope. Indicates the average slope percent along the transect within the condition class being segmented. When only one condition class is present on a transect, slope percent is the average slope percent along the entire transect. Measured to the nearest 5%.
- 14. HORIZDIST Horizontal distance. Segment Horizontal distance (ft)

## 15. CREATED\_BY

The user who created the record.

## 16. CREATED\_DATE

 The date the record was created. Date will be in the form DD-MON-YYYY.

### 17. CREATED IN INSTANCE

 The database instance in which the record was created. This uniquely identifies which computer system was used to create the record.

### 18. MODIFIED\_BY

 The user who modified the record. This field will be null if the data have not been modified since initial creation.

### 19. MODIFIED\_DATE

 The date the record was last modified. This field will be null if the data have not been modified since initial creation. Date will be in the form DD-MON-YYYY.

## 20. MODIFIED IN INSTANCE